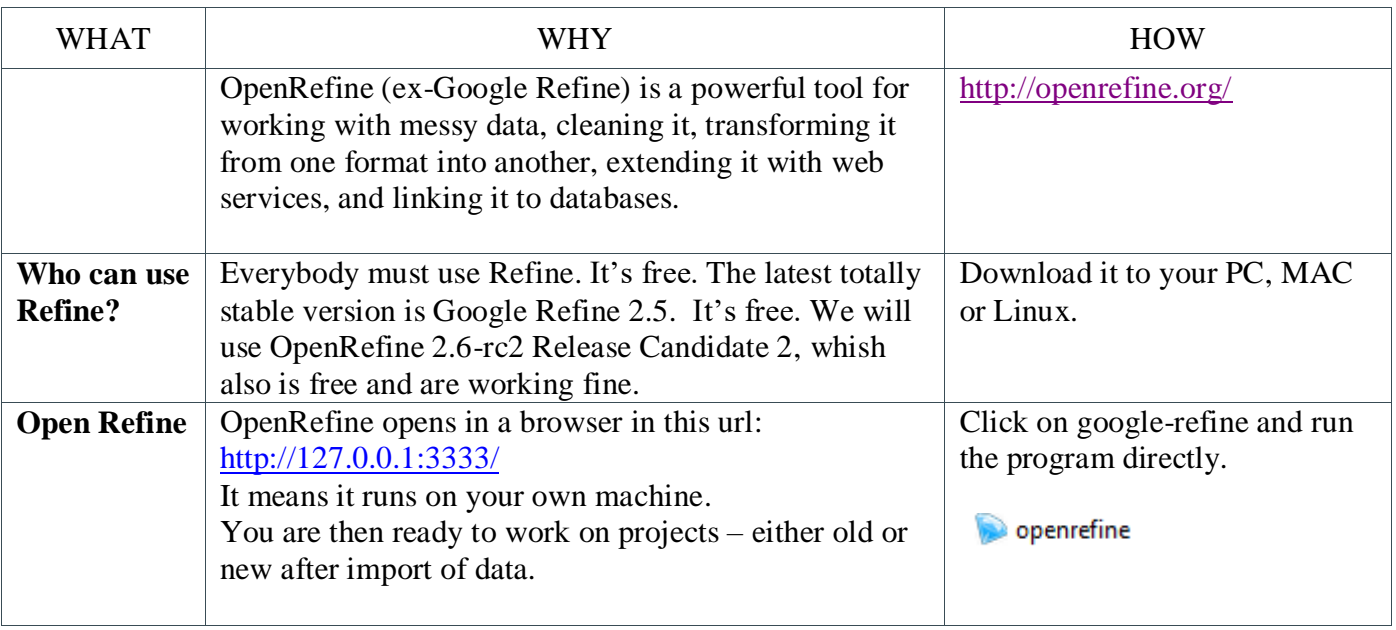

## Kaas & Mulvad | 21.09.16 | OpenRefine | Start Project

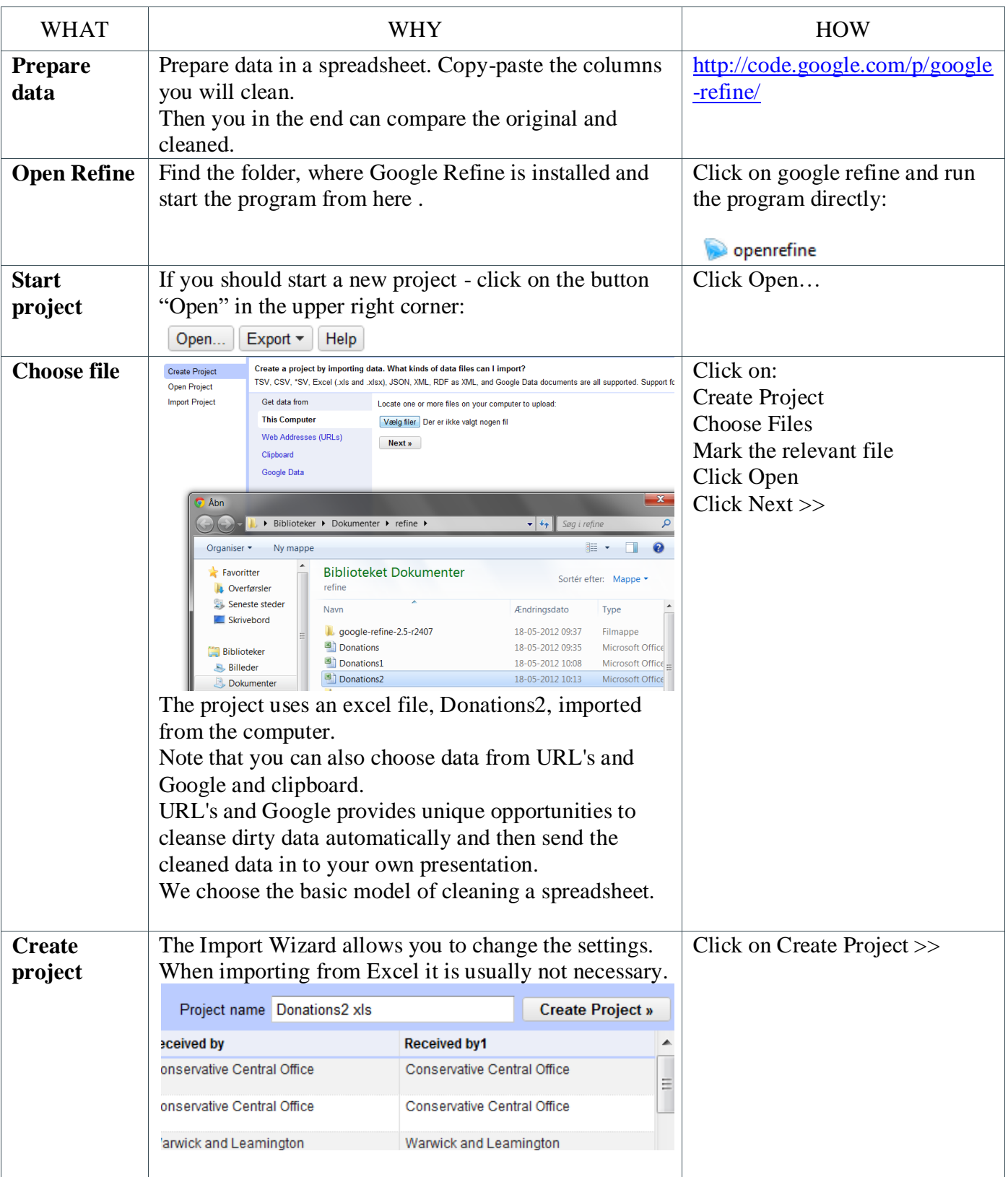

## Kaas & Mulvad | 05.10.13 | OpenRefine | Cleaning

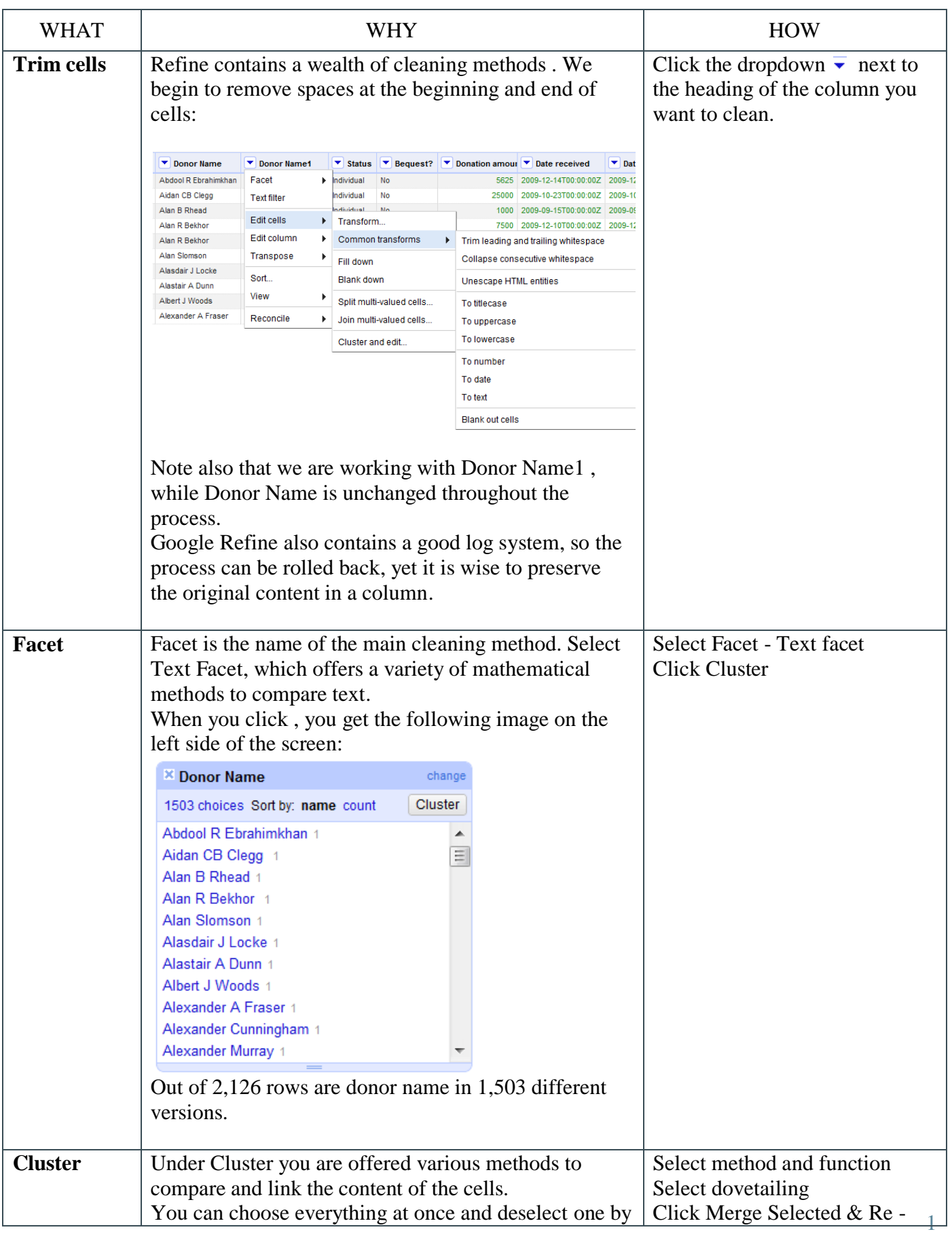

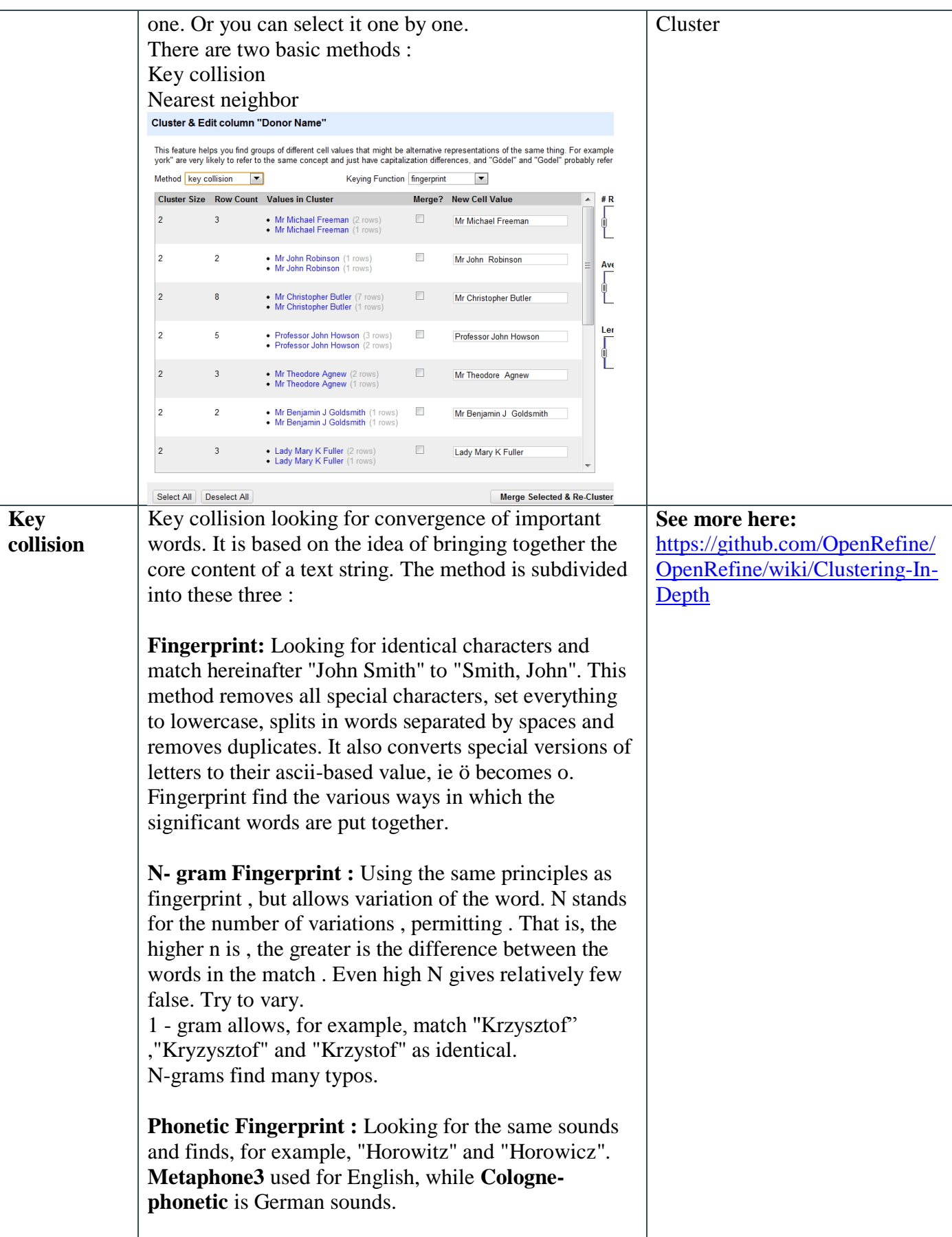

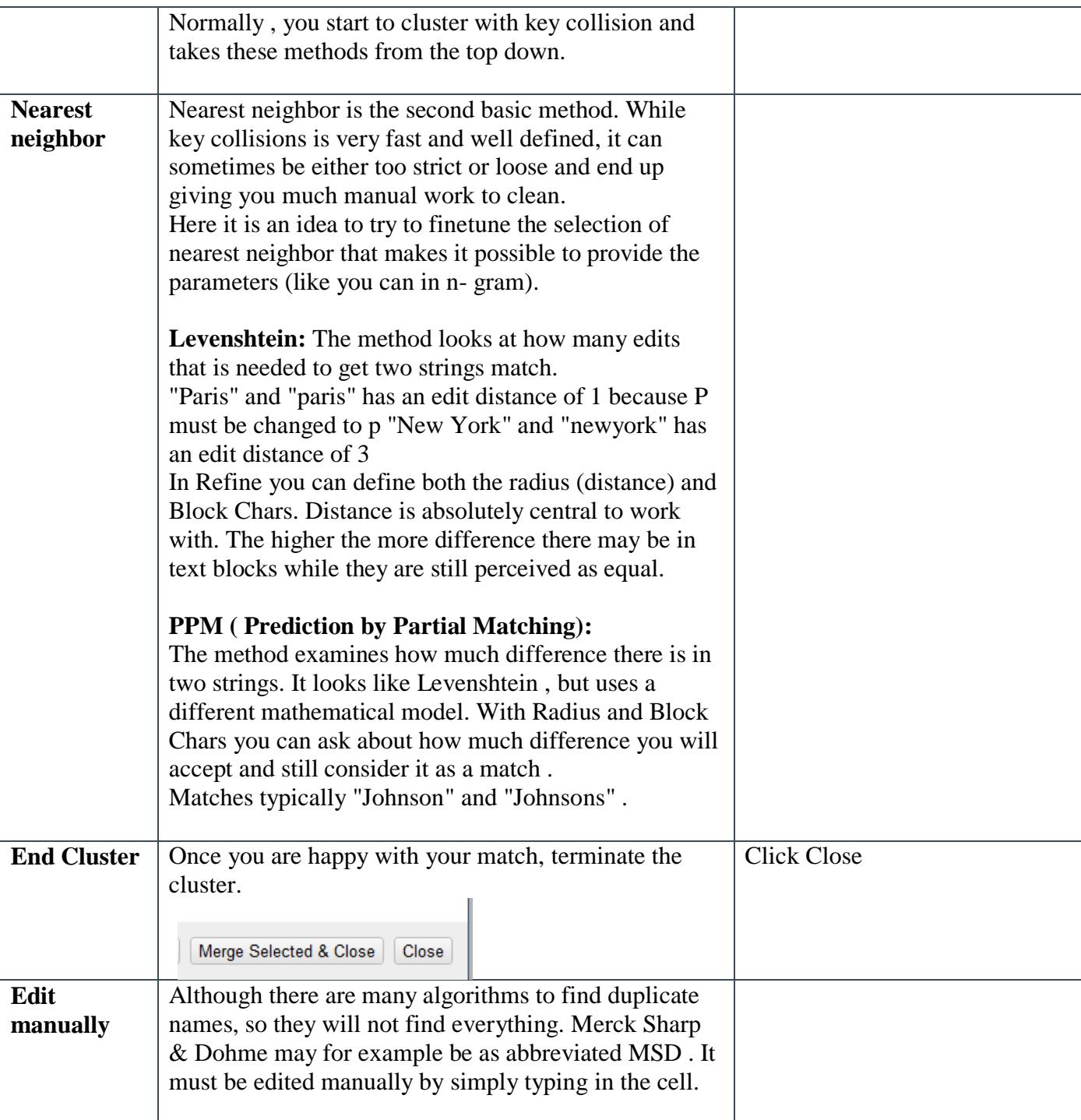

## Kaas & Mulvad | 05.10.13 | OpenRefine | Cleaning

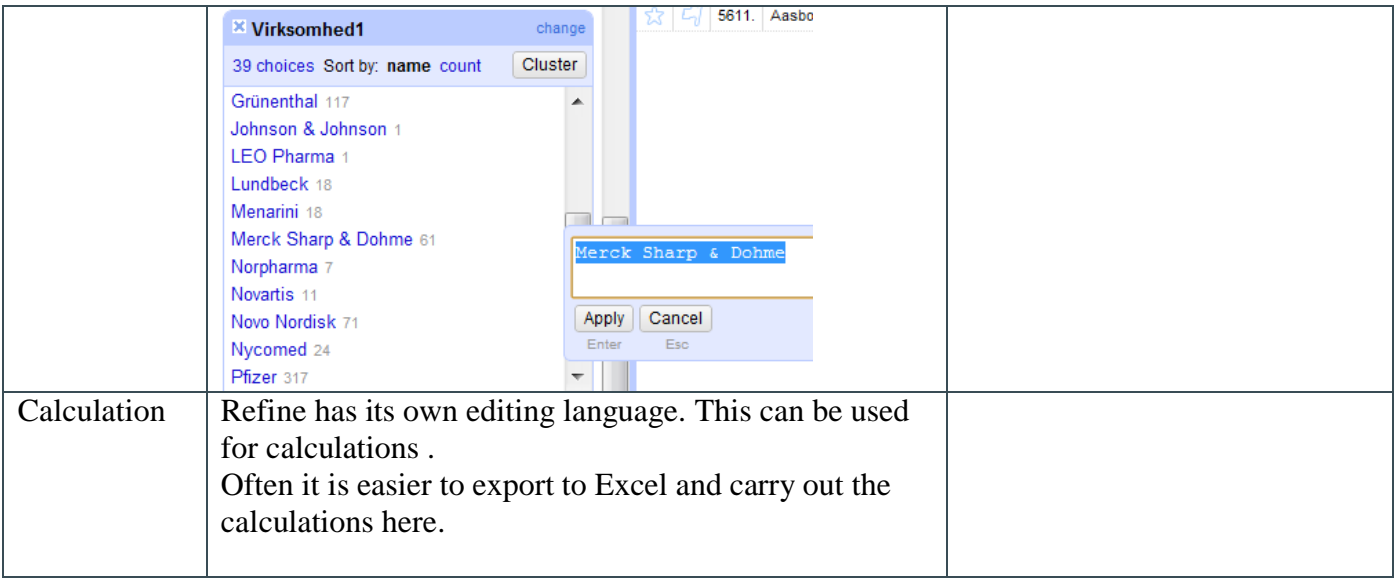

# Kaas & Mulvad | 05.10.13 | OpenRefine | Export

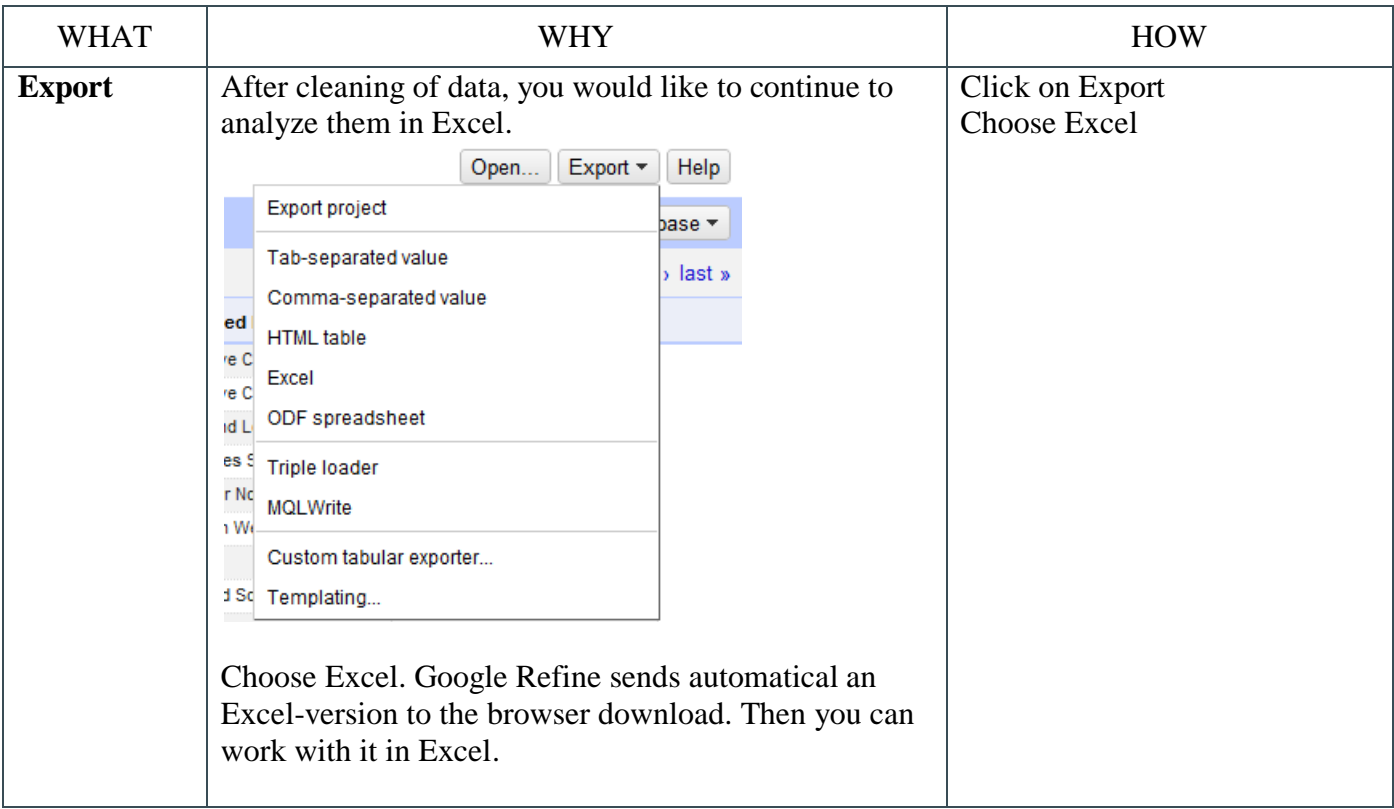

## Exercise

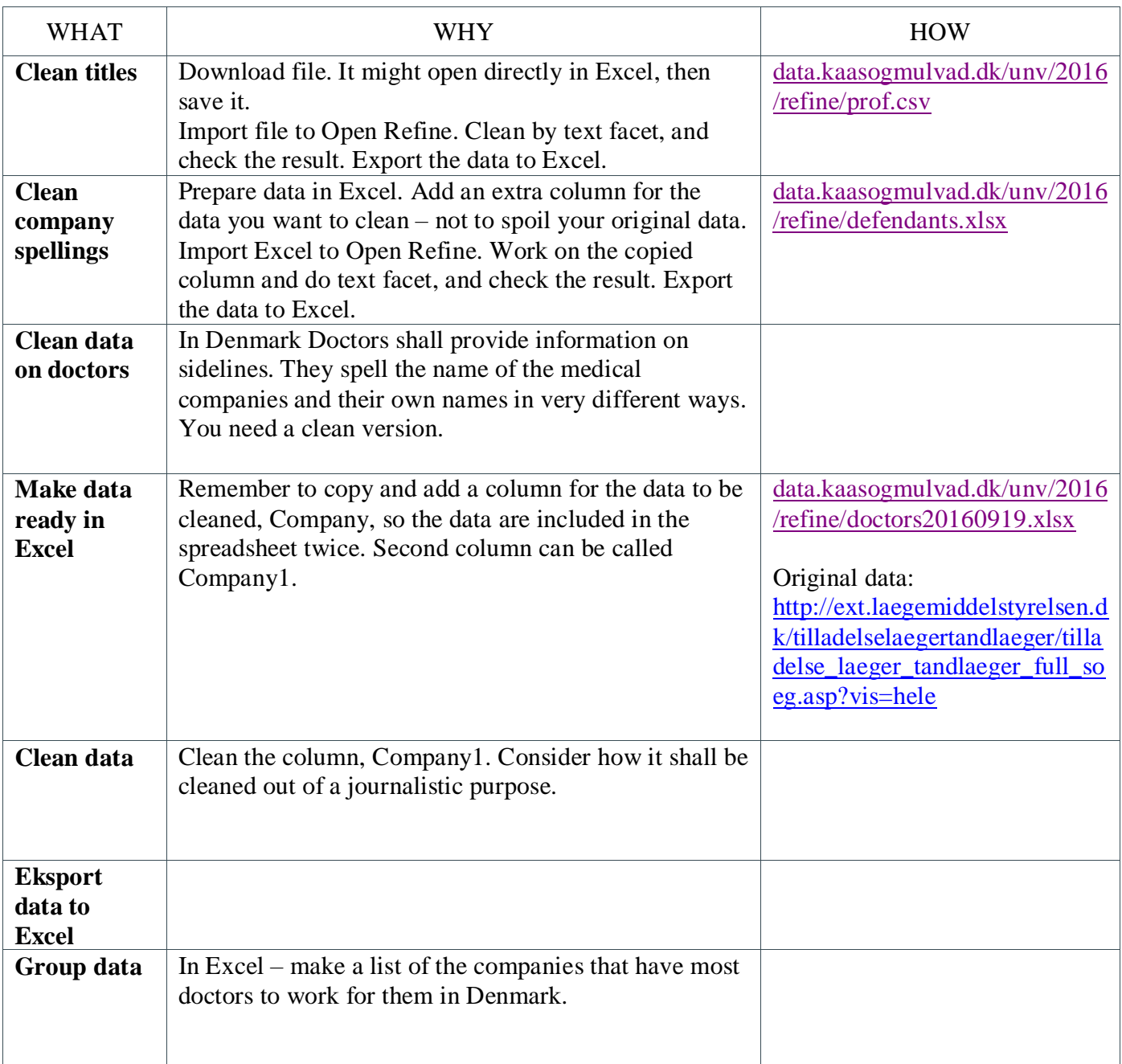